*Semiconductor Carriers Formulas...* 1/10

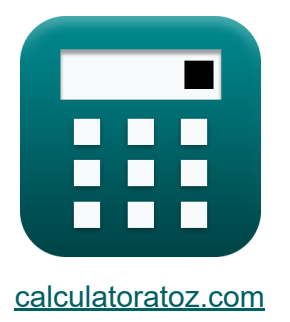

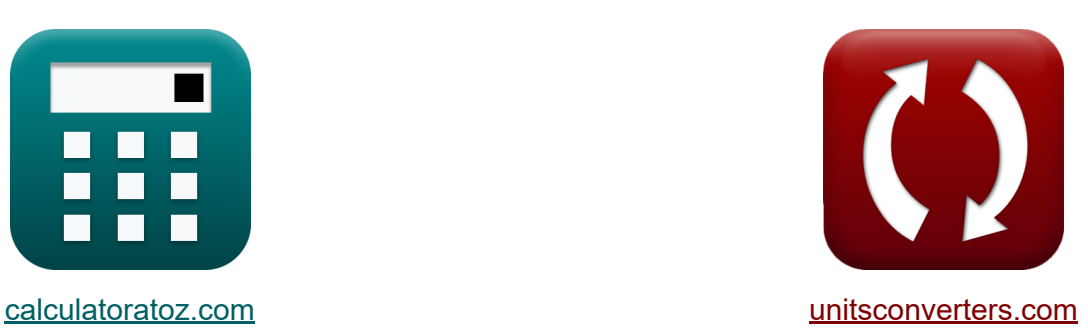

## **Halbleiterträger Formeln**

Beispiele!

[Rechner!](https://www.calculatoratoz.com/de) Beispiele! [Konvertierungen!](https://www.unitsconverters.com/de)

Lesezeichen **[calculatoratoz.com](https://www.calculatoratoz.com/de)**, **[unitsconverters.com](https://www.unitsconverters.com/de)**

Größte Abdeckung von Rechnern und wächst - **30.000+ Rechner!** Rechnen Sie mit einer anderen Einheit für jede Variable - **Eingebaute Einheitenumrechnung!**

Größte Sammlung von Maßen und Einheiten - **250+ Messungen!**

Fühlen Sie sich frei, dieses Dokument mit Ihren Freunden zu TEILEN!

*[Bitte hinterlassen Sie hier Ihr Rückkoppelung...](https://docs.google.com/forms/d/e/1FAIpQLSf4b4wDgl-KBPJGChMJCxFlqrHvFdmw4Z8WHDP7MoWEdk8QOw/viewform?usp=pp_url&entry.1491156970=Halbleitertr%C3%A4ger%20Formeln)*

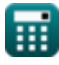

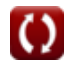

### **Liste von 15 Halbleiterträger Formeln**

# **Halbleiterträger 1) Durchschnittlicher Zeitaufwand pro Loch**

$$
\mathbf{\overline{\kappa}}\left[\delta_{\rm p}=g_{\rm op}\cdot\boldsymbol{\tau}_{\rm p}\right]
$$

$$
\overline{\text{ex}} \hspace{0.5mm} \overline{\hspace{0.5mm} 8120\text{s} = 2.9\text{e}19\cdot 2.8\text{e}-16}
$$

**2) Elektronenflussdichte**

$$
\boldsymbol{\kappa}\boxed{\Phi_{\text{n}} = \left(\frac{\text{L}_{\text{e}}}{2\cdot\text{t}}\right)\cdot\Delta\text{N}}
$$

$$
\text{ex } 0.017718\text{Wb/m}^{\text{2}} = \left(\frac{25.47\text{\textmu m}}{2\cdot 5.75\text{s}}\right)\cdot 8000/\text{m}^{\text{s}}
$$

**3) Elektronenstromdichte** 

$$
\overline{t\mathbf{x}}\fbox{J}_\mathrm{e}=\overline{\mathrm{J}_\mathrm{T}-\mathrm{J}_\mathrm{h}}
$$

**[Rechner öffnen](https://www.calculatoratoz.com/de/electron-current-density-calculator/Calc-16937)** 

**[Rechner öffnen](https://www.calculatoratoz.com/de/mean-time-spend-by-hole-calculator/Calc-16930)** 

**[Rechner öffnen](https://www.calculatoratoz.com/de/electron-flux-density-calculator/Calc-16931)** 

$$
\exp[0.03 {\rm A/m^2} = 0.12 {\rm A/m^2} - 0.09 {\rm A/m^2}]
$$

*Semiconductor Carriers Formulas...* 3/10

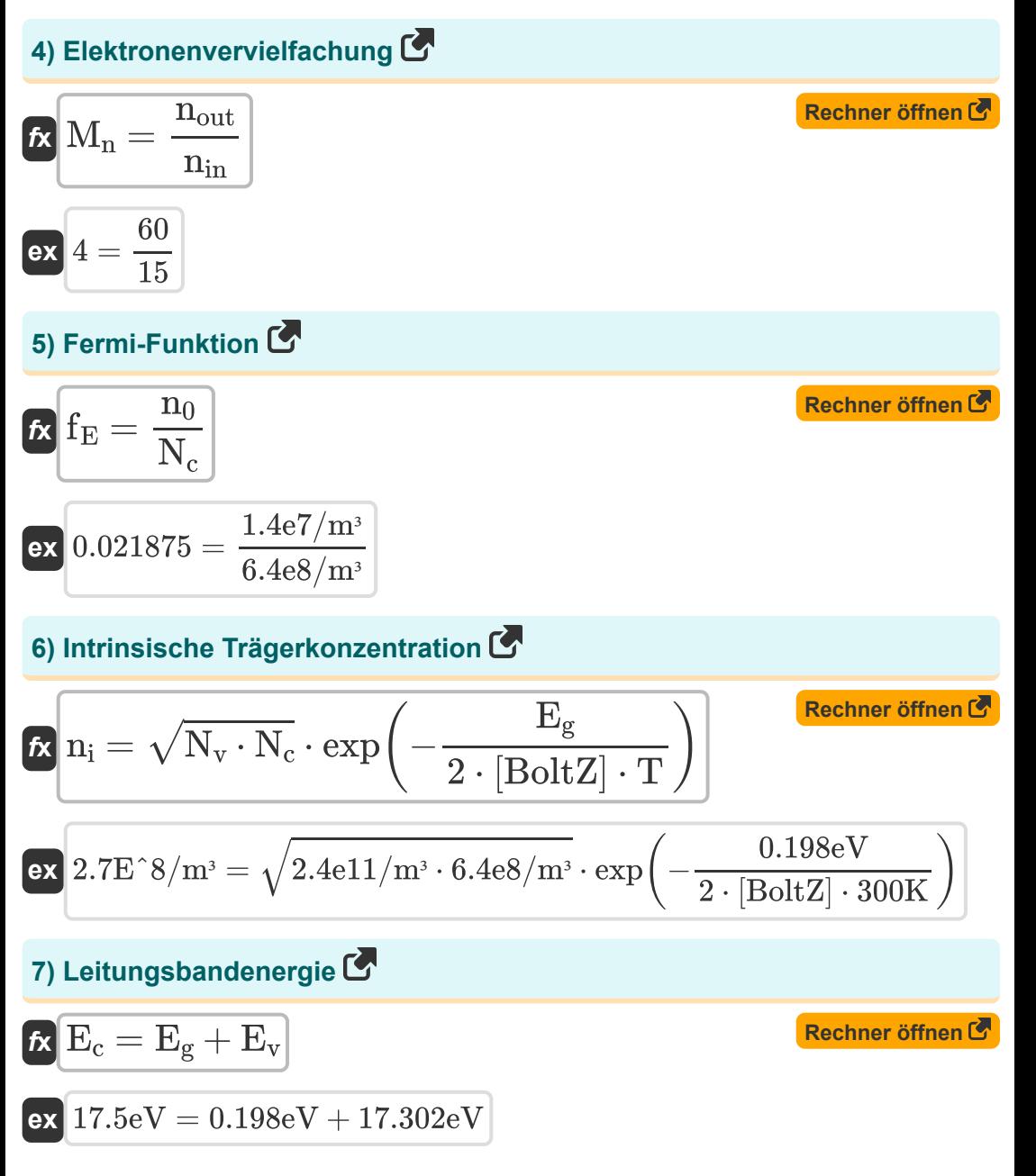

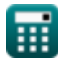

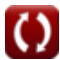

*Semiconductor Carriers Formulas...* 4/10

8) Lochstromdichte  
\n
$$
f_X
$$
 $\overline{J}_h = \overline{J}_T - \overline{J}_e$   
\n $\overline{K}$  $\overline{0.09A/m^2} = 0.12A/m^2 - 0.03A/m^2$   
\n9) Photoelektronenenergie  
\n $f_X$   
\n $\overline{E}_{\text{photo}} = [hP] \cdot f$   
\n $\overline{K}$  $\overline{E}_{\text{photo}} = [hP] \cdot 183.15PHz$   
\n10) Quantenzustand  
\n $\overline{C}$   
\n $f_X$  $\overline{E}_n = \frac{n^2 \cdot \pi^2 \cdot [hP]^2}{2 \cdot M \cdot L^2}$   
\n $\overline{K}$  $\overline{E}_n = \frac{(2)^2 \cdot \pi^2 \cdot [hP]^2}{2 \cdot 1.34e^{-5}kg \cdot (7e^{-10})^2}$   
\n11) Radius der N-ten Umlaufbahn des Elektrons  
\n $f_X$   
\n $r_n = \frac{[\text{Coulomb}] \cdot n^2 \cdot [hP]^2}{M \cdot [\text{Charge-e}]^2}$   
\n $\overline{K}$   
\n $\overline{K}$   
\n $r_n = \frac{[\text{Coulomb}] \cdot n^2 \cdot [hP]^2}{M \cdot [\text{Charge-e}]^2}$   
\n $\overline{K}$   
\n $\overline{K}$   
\n $\overline{K}$   
\n $\overline{K}$   
\n $\overline{K}$   
\n $\overline{K}$   
\n $\overline{K}$   
\n $\overline{K}$   
\n $\overline{K}$   
\n $\overline{K}$   
\n $\overline{K}$   
\n $\overline{K}$   
\n $\overline{K}$   
\n $\overline{K}$   
\n $\overline{K}$   
\n $\overline{K}$   
\n $\overline{K}$   
\n $\overline{K}$   
\n $\overline{K}$   
\n $\overline{K}$   
\n $\overline{K}$   
\n $\overline{K}$   
\

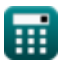

**Semiconductor Carriers Formulas...** 5/10

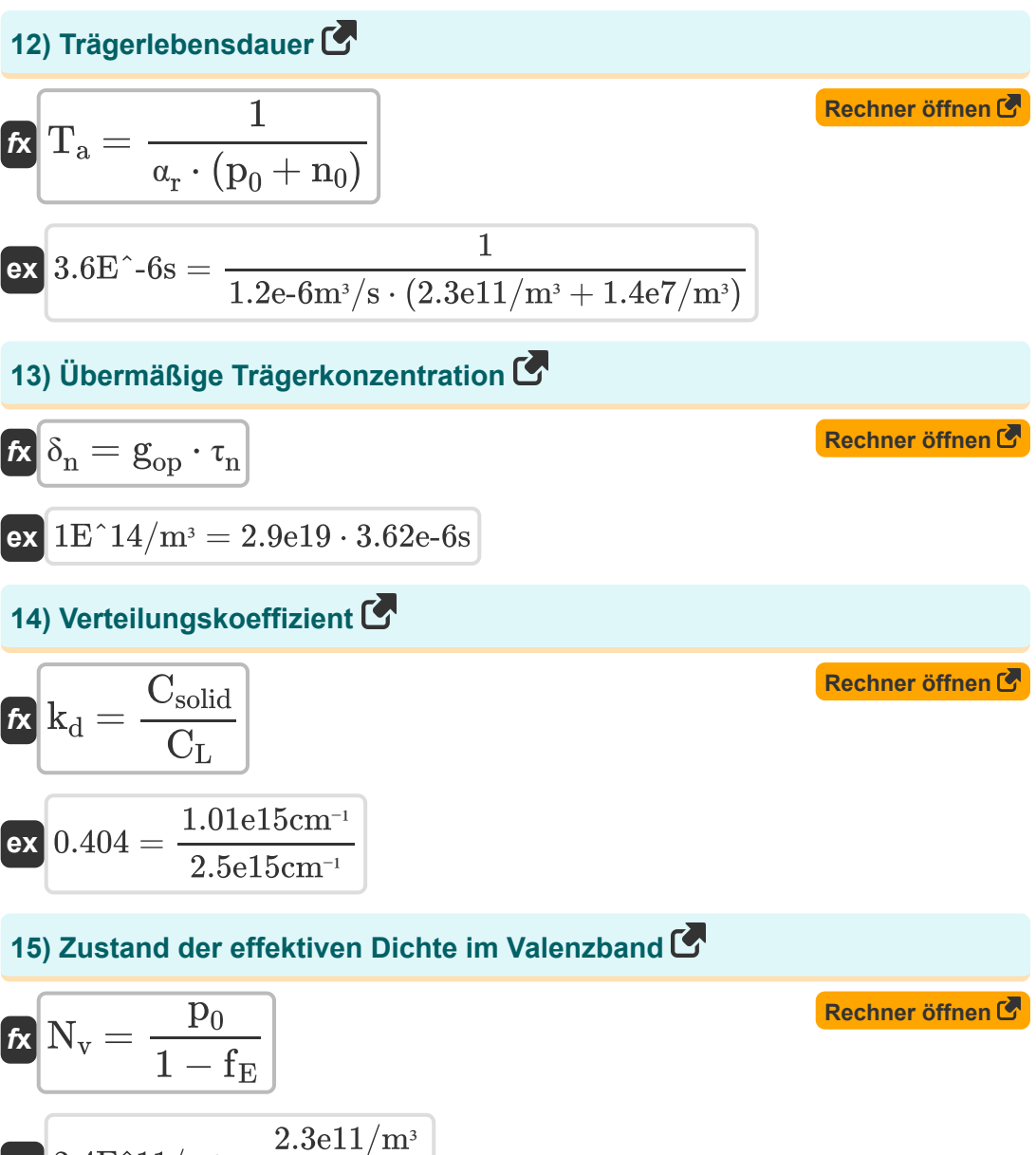

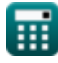

## **Verwendete Variablen**

- **C<sup>L</sup>** Verunreinigungskonzentration in Flüssigkeit *(1 / Zentimeter)*
- **Csolid** Verunreinigungskonzentration im Feststoff *(1 / Zentimeter)*
- **E<sup>c</sup>** Leitungsbandenergie *(Elektronen Volt)*
- **E<sup>g</sup>** Energielücke *(Elektronen Volt)*
- **E<sup>n</sup>** Energie im Quantenzustand *(Elektronen Volt)*
- **Ephoto** Photoelektronenenergie *(Elektronen Volt)*
- **E<sup>v</sup>** Valenzbandenergie *(Elektronen Volt)*
- **f** Häufigkeit des einfallenden Lichts *(Petahertz)*
- **fE** Fermi-Funktion
- **gop** Optische Erzeugungsrate
- **J<sup>e</sup>** Elektronenstromdichte *(Ampere pro Quadratmeter)*
- **J<sup>h</sup>** Lochstromdichte *(Ampere pro Quadratmeter)*
- **J<sup>T</sup>** Gesamtträgerstromdichte *(Ampere pro Quadratmeter)*
- **kd** Verteilungskoeffizient
- **L** Mögliche Bohrlochlänge
- **L<sup>e</sup>** Mittleres freies Wegelektron *(Mikrometer)*
- **M** Teilchenmasse *(Kilogramm)*  $\bullet$
- **M<sup>n</sup>** Elektronenmultiplikation
- **n** Quantenzahl
- **n<sup>0</sup>** Elektronenkonzentration im Leitungsband *(1 pro Kubikmeter)*  $\bullet$
- **N<sup>c</sup>** Effektive Zustandsdichte im Leitungsband *(1 pro Kubikmeter)*

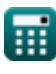

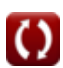

**Semiconductor Carriers Formulas...** 7/10

- **ni** Intrinsische Trägerkonzentration *(1 pro Kubikmeter)*
- **nin** Anzahl der Elektronen in der Region
- **nout** Anzahl der Elektronen außerhalb der Region
- **N<sup>v</sup>** Effektive Zustandsdichte im Valenzband *(1 pro Kubikmeter)*
- **p<sup>0</sup>** Lochkonzentration im Volantband *(1 pro Kubikmeter)*
- **r<sup>n</sup>** Radius der n-ten Umlaufbahn des Elektrons *(Mikrometer)*
- **t** Zeit *(Zweite)*
- **T** Temperatur *(Kelvin)*
- **T<sup>a</sup>** Trägerlebensdauer *(Zweite)*
- **α<sup>r</sup>** Verhältnismäßigkeit für Rekombination *(Kubikmeter pro Sekunde)*
- **δ<sup>n</sup>** Überschüssige Trägerkonzentration *(1 pro Kubikmeter)*
- **δ<sup>p</sup>** Durchschnittlicher Zeitaufwand pro Loch *(Zweite)*
- **ΔN** Unterschied in der Elektronenkonzentration *(1 pro Kubikmeter)*
- **τ<sup>n</sup>** Rekombinationslebensdauer *(Zweite)*
- **T<sub>p</sub> Majority Carrier Decay**
- **Φ<sup>n</sup>** Elektronenflussdichte *(Weber pro Quadratmeter)*

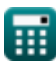

## **Konstanten, Funktionen, verwendete Messungen**

- Konstante: **pi**, 3.14159265358979323846264338327950288 *Archimedes' constant*
- Konstante: **[BoltZ]**, 1.38064852E-23 Joule/Kelvin *Boltzmann constant*
- Konstante: **[Charge-e]**, 1.60217662E-19 Coulomb *Charge of electron*
- Konstante: **[Coulomb]**, 8.9875517923E9 Newton \* Meter ^2 / Coulomb ^2 *Coulomb constant*
- Konstante: **[hP]**, 6.626070040E-34 Kilogram Meter² / Second *Planck constant*
- Funktion: **exp**, exp(Number) *Exponential function*
- Funktion: **sqrt**, sqrt(Number) *Square root function*
- Messung: **Länge** in Mikrometer (μm) *Länge Einheitenumrechnung*
- Messung: **Gewicht** in Kilogramm (kg) *Gewicht Einheitenumrechnung*
- Messung: **Zeit** in Zweite (s) *Zeit Einheitenumrechnung*
- Messung: **Temperatur** in Kelvin (K) *Temperatur Einheitenumrechnung*
- Messung: **Energie** in Elektronen Volt (eV) *Energie Einheitenumrechnung*

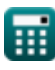

*Semiconductor Carriers Formulas...* 9/10

- Messung: **Frequenz** in Petahertz (PHz) *Frequenz Einheitenumrechnung*
- Messung: **Magnetflußdichte** in Weber pro Quadratmeter (Wb/m²) *Magnetflußdichte Einheitenumrechnung*
- Messung: Volumenstrom in Kubikmeter pro Sekunde (m<sup>3</sup>/s) *Volumenstrom Einheitenumrechnung*
- Messung: **Oberflächenstromdichte** in Ampere pro Quadratmeter (A/m²) *Oberflächenstromdichte Einheitenumrechnung*
- Messung: **Trägerkonzentration** in 1 pro Kubikmeter (1/m<sup>3</sup>) *Trägerkonzentration Einheitenumrechnung*
- Messung: **Reziproke Länge** in 1 / Zentimeter (cm<sup>-1</sup>) *Reziproke Länge Einheitenumrechnung*

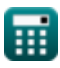

*Semiconductor Carriers Formulas...* 10/10

#### **Überprüfen Sie andere Formellisten**

- **Elektronen Formeln**
- **Energieband Formeln**
- **Halbleiterträger Formeln**
- **SSD-Verbindung Formeln**

Fühlen Sie sich frei, dieses Dokument mit Ihren Freunden zu TEILEN!

#### **PDF Verfügbar in**

[English](https://www.calculatoratoz.com/PDF/Nodes/10076/Semiconductor-carriers-Formulas_en.PDF) [Spanish](https://www.calculatoratoz.com/PDF/Nodes/10076/Semiconductor-carriers-Formulas_es.PDF) [French](https://www.calculatoratoz.com/PDF/Nodes/10076/Semiconductor-carriers-Formulas_fr.PDF) [German](https://www.calculatoratoz.com/PDF/Nodes/10076/Semiconductor-carriers-Formulas_de.PDF) [Russian](https://www.calculatoratoz.com/PDF/Nodes/10076/Semiconductor-carriers-Formulas_ru.PDF) [Italian](https://www.calculatoratoz.com/PDF/Nodes/10076/Semiconductor-carriers-Formulas_it.PDF) [Portuguese](https://www.calculatoratoz.com/PDF/Nodes/10076/Semiconductor-carriers-Formulas_pt.PDF) [Polish](https://www.calculatoratoz.com/PDF/Nodes/10076/Semiconductor-carriers-Formulas_pl.PDF) [Dutch](https://www.calculatoratoz.com/PDF/Nodes/10076/Semiconductor-carriers-Formulas_nl.PDF)

*12/18/2023 | 3:38:21 PM UTC [Bitte hinterlassen Sie hier Ihr Rückkoppelung...](https://docs.google.com/forms/d/e/1FAIpQLSf4b4wDgl-KBPJGChMJCxFlqrHvFdmw4Z8WHDP7MoWEdk8QOw/viewform?usp=pp_url&entry.1491156970=Halbleitertr%C3%A4ger%20Formeln)*